### ПРОТОКОЛ №1

## общего собрания (в форме очно-заочного голосования)

# собственников помещений в многоквартирном доме по адресу:

г. Димитровград, ул. Курчатова, дом № 12

«15» марта 2024 года

Место проведения общего собрания: ул. Курчатова, дом № 12 (площадка перед подъездом дома) Дата начала очной части общего собрания: в 18 ч. 00 мин «05» марта 2024г. Дата начала и окончания заочной части общего собрания: с 18 ч. 30 мин «05» марта 2024 г. по 21 час. 00 мин «15» марта 2024г. Дата и место подсчета голосов: в 21 час. 00 мин «15» марта 2024г., г.Димитровград, ул. Курчатова, дом № 12 кв. № Вид общего собрания: годовое/внеочередное

Форма проведения общего собрания: очно-заочное.

Инициаторы проведения общего собрания собственников помещений - собственник помещений: председателя совета дома Т KB

Присутствующие лица на очной части собрания: 5 чел. (приложение № 4 к настоящему протоколу)

Приглашенные лица на очной части собрания: 0 чел.

Присутствующие лица на заочной части собрания:  $\Omega$ Общая плошаль жилых и нежилых помещений: 4151,43  $\frac{M^2}{2}$ 

Общая площадь жилых помещений: 3450.83 м2

Общая плошаль нежилых помещений: 700.60 м<sup>2</sup>

Принято бюллетеней голосования: 12 листа, (приложение № 5 к настоящему протоколу)

Не принято бюллетеней голосования: 0 шт.

В соответствии с частью 3 статьи 45 Жилищного кодекса Российской Федерации: Общее собрание собственников помещений в многоквартирном доме правомочно (имеет кворум), если в нем приняли участие собственники помещений в данном доме или их представители, обладающие более чем пятьюдесятью процентами голосов от общего числа голосов

Решение об установки IP-домофонов с установкой камер видеонаблюдения в многоквартирном доме принимается общим собранием (ст. 44, ч. 2, п.1) большинством не менее двух третей голосов от общего числа голосов собственников помещений в многоквартирном доме (ст. 46, ч. 1).

В общем собрании собственников помещений в многоквартирном доме по адресу: г.Димитровград , ул. Курчатова, дом № 12 приняли участие собственников<br>помещений (их представители) в количестве 98 человек, владеющие 3000,95 кв Кворум имеется. Собрание собственников правомочно принимать решения по вопросам повестки дня общего собрания (приложение № 6 к настоящему протоколу).

#### Повестка дня

- $\mathbf{I}$ . Утверждение повестки собрания.  $\overline{2}$
- О выборе председателя и секретаря собрания и счетной комиссии.  $\overline{3}$
- 4.
- Отчет управляющей компании о проделанной работе за период 2022 2023 гг.<br>Утверждение перечня работ по содержанию общего ниущества, изложенного в виде сметы затрат на период на 2024-2025 год. 5
- Утверждение тарифа на содержание общего имущества с 01.04.2024 г. по 31.03.2025г. в месяц (в том числе: резерв затрат на непредвиденные работы). 6. Вывод из членов совета дома ), ввод в члены совета дома Ј
- $7.8.$ Установление вознаграждения Председателю совета дома.

Утвердить редакцию договора и поручить управляющей компании заключить договор с АО «Эр-Телеком Холдинг», ООО «Сота-Д», ПАО «ВымпелКом», ПАО «Ростелеком» о предоставлении (пользовании) общего имущества собственников помещений в МКД для оказания услуг связи и для установки и эксплуатации мгостелемма» о предоставлении (пользовании) оощего имущества сооственников помещении в мид для оказания услуг связи и для установки и эксплуатации<br>телекоммуникационного оборудования (антенно-фидерного оборудования, оптово 9.

числе вознаграждение управляющей организации эо руо. в месяцу с (AO «Эр-телеком долдинг», ООО «Сота-д», пис «оымпелюм» пис «гостелеком») в<br>месяц с зачислением на лицевой счет дома, при наличии установленного оборудования. счет дома, при наличии установленного оборудования.

 $10.$ Утвердить проект договора на обслуживание домофонов с установкой камер видеонаблюдения с ООО «Бастион электронные системы безопасности» с оплатой в размере 50.00 рублей с каждого жилого помещения(квартиры) с 01.04.2024г.  $11$ 

- Поручить председателю совета дома заключить от имени собственников помещений договор на обслуживание домофонов с ООО «Бастион электронные системы безопасности».  $12.$
- О вопросе по инвентаризации и модернизации слаботочных сетей (распределительных щитов, коммутационных шкафов, этажных распределительных устройств, слаботочных кабельных стояков, кабель-каналов и коммуникаций). Создать комиссию по инвентаризации совместно с представителями УК, операторами связи и собственника МКД. По результатам проведения инвентаризации, при выявлении существующей инфраструктуры связи ( средства связи и линейно-кабельных сооружений связи), признанной в соответствии с действующим законодательством бесхозной, произвести демонтаж бесхозной инфраструктуры связи за счет денежных средств на лицевом счете дома.

13. Ознакомление с перечнем мероприятий по энергосбережению.

14. Утверждение порядка оформления и места хранения протоколов общего собрания собственников.

#### ИТОГИ ГОЛОСОВАНИЯ

По первому вопросу: «Утверждение повестки дня»<br>СЛУШАЛИ: |

ПРЕДЛОЖЕНО: утвердить повестку дня.

РЕШИЛИ (ПОСТАНОВИЛИ) : по первому вопросу «Утверждение повестки дня» - утвердить повестку дня

Голосовали:

"ЗА" - 3000,95 м<sup>2</sup>, что составляет 100 % голосов;

"IIPOTHE" - 0,00 M<sup>2</sup>, что составляет 0,00 % голосов;<br>"BO3ДЕРЖАЛСЯ" -0,00 M<sup>2</sup>, что составляет 0,00 % голосов

Принято единогласно/большинством голосов/не принято

## По второму вопросу «О выборе председателя и секретаря собрания и счетной комиссии.»

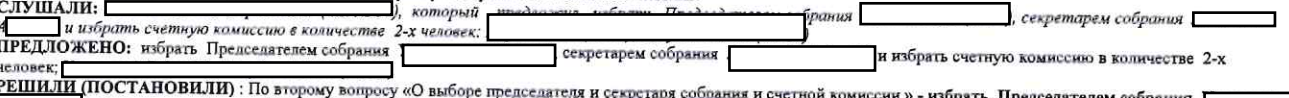

секретарем собрания и избрать счетную комиссию в количестве 2-х человек: [ Голосовали:

который предложил утвердить повестку дня.

1 опосовым:<br>"ЗА" – 3000,95 м<sup>2</sup>, что составляет 100 % голосов;<br>"ПРОТИВ" – 0,00 м<sup>2</sup>, что составляет 0,00 % голосов;<br>"ВОЗДЕРЖАЛСЯ" –0,00 м<sup>2</sup>, что составляет 0,00 % голосов

Принято единогласно/большинством голосов/не принято

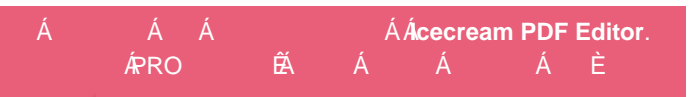

По третьему вопросу: «Отчет управляющей компании о проделанной работе за период 2022 - 2023 г.»<br>СЛУШАЛИ: Первый представил представил ставительства предводит с отнет управленией соц который предложил отчет управляющей компании о проделанной работе за период 2022 - 2023 г. признать

Схо пензорительным.<br>Удовлетворительным.<br>ПРЕДЛОЖЕНО: отчет управляющей компании о проделанной работе за период 2022 - 2023 г. признать удовлетворительным.<br>РЕШИЛИ:(ПОСТАНОВИЛИ): по третьему вопросу «Отчет управляющей компан признать удовлетворительным. проделянной работе за период 2022 - 2023 г.

Голосовали:

 $"3A" - 3000,95$  м<sup>2</sup>, что составляет 100 % голосов;<br>"ПРОТИВ" - 0,00 м<sup>2</sup>, что составляет 0,00 % голосов;

"ВОЗДЕРЖАЛСЯ" -0,00 м<sup>2</sup>, что составляет 0,00 % голосов

Принято единогласно/большинством голосов/не принято

По четвертому вопросу: «Утверждение перечня работ по содержанию общего имущества, изложенного в виде сметы затрат на период на 2024-2025 год.»<br>СЛУШАЛИ: Подвержденного в высоком предположить утвердить перечень работ по сод который предложил утвердить перечень работ по содержанию общего имущества, изложенного в виде сметы

затрат на период на 2024-2025 год.

затрат на период на 2024-2025 год.<br>ПРЕДЛОЖЕНО: утвердить перечень работ по содержанию общего имущества, изложенного в виде сметы затрат на 2024-2025 год.<br>РЕШИЛИ (ПОСТАНОВИЛИ): по четвертому - вопросу «Утверждение перечня

Голосовали:

"ЗА" - 3000,95 м<sup>2</sup>, что составляет 100 % голосов;

- это судь м, это составляет 0,00 % голосов;<br>"ПРОТИВ" - 0,00 м<sup>2</sup>, что составляет 0,00 % голосов;<br>"ВОЗДЕРЖАЛСЯ" -0,00 м<sup>2</sup>, что составляет 0,00 % голосов

Принято единогласно/большинством голосов/не принято

По пятому вопросу: «Утверждение тарифа на содержание общего имущества с 01.04.2024 г. по 31.03.2025г. в месяц (в том числе: ремонтные работы ).» СЛУШАЛИ: [

игидли жини: утвердить тариф на содержание общего имущества с 01.04.2024 г. по 31.03.2025г. в размере: содержание жилья 23,94 руб./м2 площадь помещения в<br>месяц, резерв затрат на непредвиденные работы 4,20 руб./м2)<br>РЕШИЛИ

Голосовали: "ЗА" - 3000.95 м<sup>2</sup>, что составляет 100 % голосов;

"ПРОТИВ" - 0,00 м<sup>2</sup>, что составляет 0,00 % голосов;

"ВОЗДЕРЖАЛСЯ" -0,00 м<sup>2</sup>, что составляет 0,00 % голосов

Принято единогласно/большинством голосов/не принято

ввод в члены совета дома 1 По шестому вопросу: «Вывод из членов совета дома [ который предложил утвердить вывод из членов совета дома ввод в члены совета дома

ПРЕДЛОЖЕНО: утвердить вывод из членов совета дома ввод в члены совета дома Г ), ввод в члены совета дома. • утвердить РЕШИЛИ (ПОСТАНОВИЛИ): по шестому вопросу «Вывод из членов совета дома ), ввод в члены совета дома вывод из членов совета дома

EMBORAL ISLAM CONTRACTED 100 % FORCES CONCERNATION CONTRACT 100 % FORCES THE THEOTHER " - 0,00 M<sup>2</sup>, что составляет 0,00 % голосов;<br>"IPOTHE" - 0,00 M<sup>2</sup>, что составляет 0,00 % голосов;<br>"BO3ДЕРЖАЛСЯ" -0,00 м<sup>2</sup>, что составл

Принято единогласно/большинством голосов/не принято

#### вопросу: «Установление вознаграждения Предселателю совета дома и порядка выплаты.» По сельмому

ли: Председателю совета дома Предложил утвердить порядок выплаты вознаграждения Председателю совета дома Председателю совета дома Председателю совета дома Председателю совета дома Председательно не имеют возможности орган СЛУШАЛИ: у с отлядования Председателю совета дома по ул. Курчатова №12, производить страховые отчисления с оплачиваемых сумм, то предлагается поручить УК выплату вознаграждения Председателю совета дома по ул. Курчатова №12, произв оформить трудовые отношения с председателю союта дома в форме договора граммать правового мераллера (110), с вышего соверения с траховых износовых отчислений с сумм<br>фактически оплаченных жителями взносов по статье "вознаг собственниками помещений по статье "вознаграждение председателя".

с 01.04.2024г. из расчета 2,80 руб./м2 с помещения ПРЕДЛОЖЕНО: утвердить порядок выплаты вознаграждения Председателю совета дома ительно. утвердить порядок вышиты вознатраждения председателю совста дома выплату вознатраждения Председателю совета дома по ул. Курчатова совета дома по ул. Курчатова совета дома по ул. Курчатова совета дома по ул. Курча леть , проведение страховые отношения с општиваемых сумы, то проднагается поручить со орораны рудовых спользов сортать по статье<br>Договора гражданско-правового характера (гпх) , с выплатой ежемесячного вознаграждения в раз помещений по статье "Вознаграждение председателя", с денежных средств, фактически оплаченных собственниками помещений по статье "вознаграждение председателя". помещений по статье " Вознаграждение председателя", с денежных средств, фактически оплаченных сооственниками помещении по статье вознаграждение председателя.<br>В РЕШИЛИ (ПОСТАНОВИЛИ): по седьмому вопросу «Установление возна страховые отчисления с оплачиваемых сумм, то предлагается поручить УК оформить трудовые отношения с Председателю совета дома в форме договора страховые от пенсиим с онла называемых сумва, то предназные портить от сторонные грамманистов советного совета<br>Гражданско-правового характера (гпх) , с выплатой ежемесячного вознаграждения в размере фактически оплаченных<br> - вознаграждение председателя , осуществлять выплаты страховых взяосов в палоговых отчисляют с сужи вознаграждени, фактически оплаченных<br>собственниками помещений по статье " Вознаграждение председателя", с денежных средст "вознаграждение предселателя".

Голосовали:

1 опособыли:<br>"ЗА" – 3000,95 м<sup>2</sup>, что составляет 100 % голосов;<br>"ПРОТИВ" – 0,00 м<sup>2</sup>, что составляет 0,00 % голосов;<br>"ВОЗДЕРЖАЛСЯ" –0,00 м<sup>2</sup>, что составляет 0,00 % голосов

Принято единогласно/большинством голосов/не принято

По восьмому вопросу: «Утвердить редакцию договора и поручить управляющей компании заключить договор с АО «Эр-Телеком Холдинг», ООО «Сота-Д»,<br>ПАО «ВымпелКом», ПАО «Ростелеком» о предоставлении (пользовании) общего имуществ размере по 500 рублей (в том числе вознаграждение управляющей организации 50 руб. в месяц) с (АО «Эр-Телеком Холдинг», ООО «Сота-Д», ПАО

размере по 500 рублей (в том числе вознаграждение управляющей организации 50 руб. в месяц) с (АО «Эр-Телеком Холдинт», ООО «Сота-Д», ПАС «ВымпелКом» ПАО «Ростелеком») в месяц с зачислением на лицевой счет дома, при наличи

ПРЕДЛОЖЕНО: утвердить релакцию договора и поручить управляющей компании заключить договор с АО «Эр-Тепеком Холдинг», ООО «Сота-Д», ПАО «ВымпелКом»,<br>ПАО «Ростелеком» о предоставлении (пользовании) общего имущества собствен дования, оптоволоконных кабелей) на следующих условиях: в размере по 500 рублей (в том числе

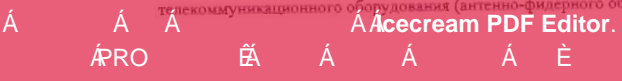

вознаграждение управляющей организации 50 руб. в месяц) с (АО «Эр-Телеком Холдинг», ООО «Сота-Д», ПАО «ВымпелКом» ПАО «Ростелеком») в месяц с зачислением

вознаграждение управляющей организации э0 руо, в месяц) с (AO «эр-телеком долдинг», ООО «Сота-д», пис «овманенум» пис «гостями» и всемы с за послед с за послед с за послед с за послед с<br>на лицевой счет дома, при наличии у холдинг», ООО «Сота-д», НАО «вымпелком», НАО «гостелеком» о предоставлении (пользовании) оощего имущества сооственников помещении в мид для оказания<br>Услуг связи и для установки и эксплуатации телекоммуникационного оборудо «Ростелеком») в месяц с зачислением на лицевом счет дома, при наличии установленного ооорудования.» - утвердить редакцию договора и поручить управляющей организации (пользовании) общего<br>компании заключить договор с АО «Эр фидерного оборудования, оптоволоконных каоелеи) на следующих условиях: в размере по эму рублей в том числе вознатранным условительном среднении.<br>руб. в месяц) с (АО «Эр-Телеком Холдинг», ООО «Сота-Д», ПАО «ВымпелКом» ПАО установленного оборудования<br>Голосовали:

"ЗА" - 3000,95 м<sup>2</sup>, что составляет 100 % голосов:

ЗА - 2000, 22 м, что составляет 0,00 % голосов;<br>"ПРОТИВ" - 0,00 м<sup>2</sup>, что составляет 0,00 % голосов;<br>"ВОЗДЕРЖАЛСЯ" -0,00 м<sup>2</sup>, что составляет 0,00 % голосов

Принято единогласно/большинством голосов/не принято

По девятому вопросу: «Утвердить расторжение договоров на обслуживание домофонов с ЧП Мынцова С.Г., ИП Мынцова С.Г., ИП Малышева А.И.., ООО ТЦ<br>«Микровидео» , ООО «Спецавтоматика»,ООО «ИнТЦ» с 30.04.2024г.»

СЛУШАЛИ: [ПРЕДИОЖЕНО: утвердить расторатив предложил утвердить расторжение договоров на обслуживание домофонов с ЧП Мынцова С.Г., ИП Мынцова С.Г., ИП Мынцова С.Г., ИП Мынцова С.Г., ИП Мынцова С.Г., ИП Мынцова С.Г., ИП Мын

ООО «Спецавтоматика», ООО «ИнТЦ» с 30 04.2024г.

ООО «Спецавтоматика»,ООО «ИНТЦ» с 30.04.2024г.<br>РЕШИЛИ (ПОСТАНОВИЛИ): по девятому -вопросу «Утвердить расторжение договоров на обслуживание домофонов с ЧП Мынцова С.Г., ИП Мынцова С.Г., ИП<br>Малышева А.И.., ООО ТЦ «Микровиде

1 оносложин.<br>"ЗА" – 3000,95 м<sup>2</sup>, что составляет 100 % голосов;<br>"ПРОТИВ" – 0,00 м<sup>2</sup>, что составляет 0,00 % голосов;<br>"ВОЗДЕРЖАЛСЯ" –0,00 м<sup>2</sup>, что составляет 0,00 % голосов

Принято единогласно/большинством голосов/не принято

По десятому вопросу: «Утвердить проект договора на обслуживание домофонов с установкой камер видеонаблюдения с ООО «Бастион электронные системы безопасности».» СЛУШАЛИ: Г

который предложил утвердить проект договора на обслуживание домофонов с установкой камер сло шилли: распространные системы безопасности» с оплатой в размере 80.00 рублей с каждого жилого помещения (квартиры) с 01.05.2024г.<br>видеонаблюдения с ООО «Бастион электронные системы безопасности» с оплатой в размере 80 ПРЕДЛОЖЕНО: утвердить проект договора на обслуживание домофонов с установкой камер видеонаблюдения с ООО «Бастном электронные системы безопасности» с придложеность с придложенность с придложенность с стать проект договора

оннатов в развере осто рушен у введете вним у невольном выразнет у участи стать ...<br>РЕШИЛИ (ПОСТАНОВИЛИ): по десятому вопросу «Утвердить проект договора на обслуживание домофонов с установкой камер видеонаблюдения с ООО « электронные системы безопасности» » - утвердить проект договора на обслуживание домофонов с установкой камер видеонаблюдения с ООО «Бастион электронные системы безопасности» с оплатой в размере 80.00 рублей с каждого жилого помешения (квартиры) с 01.05.2024г. Голосовали:

1 окольвани.<br>"ЗА" –2952,95 м<sup>2</sup>, что составляет 98,40 % голосов;<br>"ПРОТИВ" –48,00 м<sup>2</sup>, что составляет 1,60 % голосов;<br>"ВОЗДЕРЖАЛСЯ" – 0,00 м<sup>2</sup>, что составляет 0,00 % голосов

Принято единогласно/большинством голосов/не принято

<u>По одиннадцатому вопросу:</u> «Уполномочить Председателя Совета дома в лице : Угланова Олега Борисовича на расторжение договоров с ЧП Мынцова С.Г.,<br>ИП Мынцова С.Г., ИП Малышева А.И.., ООО ТЦ «Микровидео» , ООО «Спецавтомати Угланова Олега Борисовича заключить от имени собственников помешений договор на обслуживание домофонов с ООО «Бастион электронные системы

оскопылости».<br>СЛУШАЛИ: Угланова Олега Борисовича (кв. № 58), который предложил уполномочить Председателя Совета дома в лице: Угланова Олега Борисовича на<br>расторжение договоров с ЧП Мынцова С.Г., ИП Мынцова С.Г., ИП Малыш Председателю Совета дома в лице : Угланова Олега Борисовича заключить от имени собственников помещений договор на обслуживание домофонов с ООО «Бастнон электронные системы безопасности».

электронные системы безопасности».<br>ПРЕДЛОЖЕНО: уполномочить Председателя Совета дома в лице : Угланова Олега Борисовича на расторжение договоров с ЧП Мынцова С.Г., ИП Мынцова С.Г., ИП Мынцова С.Г., ИП Мынцова С.Г., ИП Мын

" 34" – 3000,95 м<sup>2</sup>, что составляет 100 % голосов;<br>"ПРОТИВ" – 0,00 м<sup>2</sup>, что составляет 0,00 % голосов;<br>"ВОЗДЕРЖАЛСЯ" –0,00 м<sup>2</sup>, что составляет 0,00 % голосов

Принято единогласно/большинством голосов/не принято

По двенадцатому вопросу: «О вопросе по инвентаризации и модернизации слаботочных сетей (распределительных щитов, коммутационных шкафов, этажных представительных устройств, слаботочных кабельных стояков, кабель-каналов и коммуникаций). Создать комиссию по инвентаризации совместно с представительных устройств, слаботочных кабельных страниции совместно с представите связи ( средства связи и линейно-кабельных сооружений связи), признанной в соответствии с действующим законодательством бестозной, произвести демонтаж<br>бестозной инфраструктуры связи за счет денежных средств на лицевом сче

СЛУШАЛИ: Предпознати совместно с предпознати предпознати утвердить вопрос по инвентаризации и модернизации слаботочных сетей<br>(распределительных щитов, коммутационных шкафов, этажных распределительных устройств, слаботочны комискию по инвентариации совместно с представителями это, операторами связи и сооственных лид в люце председателя совета дома . по результатам проведения<br>инвентариация, при выявлении существующей инфрагруктуры связи ( ср

равпределительных устройств, опооточных кассивных стояков, кассив-каналов и коммуникации), с смать комиссию по инвентаризации совместно с представителями УК,<br>операторами связи и собственника МКД- в лице Председателя Совет

связи (чемли и инвенно-жаленных сооружения связи, признанной в соответствии оденствующим законодательствии осказом, произвести демонтант секстантиных при связи за счет денежных соружения в видеом по составили по составили инфраструктуры связи ( средства связи и линейно-кабельных сооружений связи), признанной в соответствии с действующим законодательством бесхозной, произвести демонтаж бесхозной инфраструктуры связи за счет денежных средств на лицевом счете дома.» - утвердить вопрос по инвентаризации и модернизации слаботочных сетей (распределительных шитов, коммутационных шкафов, этажных распределительных устройств, слаботочных кабельных стояков, кабель-каналов и

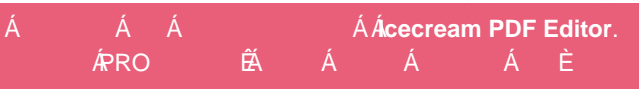

коммуникаций). Создать комиссию по инвентаризации совместно с представителями УК, операторами связи и собственника МКД- в лице Председателя Совета дома. По результатам проведения инвентаризации, при выявлении существующей инфраструктуры связи ( средства связи и линейно-кабельных сооружений дола, му розлитатал произволя пласттарлямил, при выявлении существующей порраструктуры сала с средства сала и поленно-каленовых сооружений<br>связи), признанной в соответствии с действующим законодательством бесхозной, произ средств на лицевом счете дома.

Голосовали:

- 3000,95 м<sup>2</sup>, что составляет 100 % голосов; "3A"

"ЗА" - 3000,99 м", что составляет 100 70 голосов;<br>"ПРОТИВ" - 0,00 м<sup>2</sup>, что составляет 0,00 % голосов;<br>"ВОЗДЕРЖАЛСЯ" -0,00 м<sup>2</sup>, что составляет 0,00 % голосов

Принято единогласно/большинством голосов/не принято

По тринадцатому вопросу: «Утверждение способа извешения о проведении последующих общих собраний собственников помещений (годового, внеочередного).» СЛУШАЛИ: Случает совершения совершения совершения принядения упределения совершения о проведении последующих общих собраний собственников

помещения (годового, впестередного) - путем вмесшенным изощения на первых этожественности.<br>ПРЕДЛОЖЕНО: утвердить способ извещения о проведении последующих общих собраний собственников помещений (годового, внеочередного) -

извешении на первых этажах подъездов.<br>РЕШИЛИ (ПОСТАНОВИЛИ): по тринадцатому - вопросу «Утверждение способа извешения о проведении последующих общих собраний собственников помещений а миними имеетственными по транешения, попросу в поряжение спосов насшения с преводения последующих социа создани сооснованием повещения<br>(годового, внеочередного).» - утвердить способ извещения о проведении последующих об путем вывешивания извешений на первых этажах польездов.

путем выведения и и пороже составляет 100 % голосов;<br>
T3A" - 3000.95  $M^2$ , что составляет 100 % голосов;<br>
"ПРОТИВ" - 0,00  $M^2$ , что составляет 0,00 % голосов;<br>
"ВОЗДЕРЖАЛСЯ" -0,00  $M^2$ , что составляет 0,00 % голосов

Принято единогласно/большинством голосов/не принято

По четырнадцатому вопросу: «Утверждение способа уведомления собственников помещений о принятых на общих собраниях решениях.»

который предложил утвердить способ уведомлений собственников помещений о принятых на общем собрании СЛУШАЛИ: І решениях - путем вывешивания решений на первых этажах подъездов.

решенная - путем рывешниками решении по период ставил подвезден.<br>ПРЕДЛОЖЕНО: утвердить способ уведомлений собственников помещений о принятых на общем собрании решениях - путем вывешивания решений на первых этажах

РЕШИЛИ (ПОСТАНОВИЛИ): по четырналцатому вопросу «Утверждение способа уведомления собственников помещений о принятых на общих собраниях решениях »<br>- утвердить способ уведомлений собственников помещений о принятых на общем

польездов.

Голосовали:

1 олосовяли:<br>"3A" – 3000,95 м<sup>2</sup>, что составляет 100 % голосов;<br>"ПРОТИВ" – 0,00 м<sup>2</sup>, что составляет 0,00 % голосов;

"ВОЗДЕРЖАЛСЯ" -0,00 м<sup>2</sup>, что составляет 0,00 % голосов

Принято единогласно/большинством голосов/не принято

<u>По пятнадцатому — вопросу: «Ознакомление с перечнем мероприятий по энергосбережению.»</u> , который предложил ознакомить собственников МКД с перечнем мероприятий по энергосбережению и СЛУШАЛИ: повышению энергетической эффективности в отношении общего имущества в МКД путем размещения в местах общего пользования.

предложено: ознакомить собственников МКД с перечнем мероприятий по энергосбережению и повышению энергетической эффективности в отношении обшего

имущества в МКД путем размещения в местах общего пользования. вопросу «Ознакомление с перечнем мероприятий по энергосбережению.» - ознакомить собственников МКД с перечнем мероприятий по энергосбережению и повышению энергетической эффективности в отношении общего имущества в МКД путем размешения в местах РЕШИЛИ (ПОСТАНОВИЛИ): по пятнадцатому общего пользования.

Принято единогласно/большинством голосов/не принято

# По шестнадцатому вопросу: «Утверждение порядка оформления и места хранения протоколов общего собрания.»

который предложил утвердить следующий порядок оформления - подписание протокола председателем и секретарем собрания, а также подписание приложения к протоколу (отчет по подсчету голосов) счетной комиссией, и места хранения протокола общего собрания СЛУШАЛИ: собственников: оригинал протокола и решение собственников хранится в Агентстве государственного строительного и жилищного надзора Ульяновской области собственников: оригинал протокола и решение собственников хранится в Агентстве государственного строительного и жилищного надзора ульяновском области<br>(г.Ульяновск, ул. Карсунская д.4), 2 экз. протокола – в управляющей ор

Агентстве государственного строительного и жилищного надзора Ульяновской области (г.Ульяновск, ул. Карсунская д.4), 2 экз. протокола - в управляющей организации

Агентстве государственного строительного и жилищного налзора ульяновской области (г.ульяновск, ул. карсунская,д.4), 2 экз. протокола – в управляющей организации<br>ООО «УК Победа» (г.Димитровград, ул. Юнг Северного флота , толосов) счетной комиссией, и места хранения протокола общего собрания собственников: оригинал протокола и решение собственников хранится в Агентстве<br>государственного строительного и жилищного надзора Ульяновской области тосударственного строительного и жилищного назмра с двиновьюми омласти (по двиновые, уд. карсуньяжить двиновые по двиновые организмования средня.<br>ООО «УК Победа» (г.Димитровград, ул. Юнг Северного флота , 20), 3 жз. у пр

Голосовали: "ЗА" - 3000,95 м<sup>2</sup>, что составляет 100 % голосов;

"ПРОТИВ" - 0,00 м<sup>2</sup>, что составляет 0,00 % голосов;

"ВОЗДЕРЖАЛСЯ" -0,00 м<sup>2</sup>, что составляет 0,00 % голосов

Принято единогласно/большинством голосов/не принято

Протокол № 1 Общего собрания собственников помещений в многоквартирном доме по адресу: г. Димитровград, ул. Курчатова, дом № 12, составлен на 3-х л., в 4 экз.;

Приложение № 1 - Реестр собственников помещений в многоквартирном доме по адресу: ул. Курчатова, дом № 12 на 5л., в 1 экз.;

Приложение № 2 - Сообщение о проведении общего собрания собственников помещений по адресу: ул. Курчатова, дом № 12 многоквартирного многоквартирном доме

Приложение № 3 - Информация о лице, председательствующем на общем собрании, секретаре общего собрания, лицах, проводивших подсчет голосов принятых решений по адресу: ул. Курчатова, дом № 12 многоквартирного дома на 1 л., в 1 экз.;

по предлагать до постоянии собрании собственников МКД, ул. Курчатова, дом № 12 в форме очно-заочного голосования 05.03.2023 на 1 л, в 1

лья., Приложение № 5 - Письменные решения (бюллетени) собственников МКД, ул. Курчатова, дом № 12 и их представителей, принявших участие в проведенном общем собрании на 12 л., в 1 экз.;

Приложение № 6 -Копия дополнительного соглашение к договору № У-35/22 от 25.11.2022 г.

на управление многоквартирным домом на 1 л., в 1 экз.;<br>Приложение № 7- Смета затрат на 2024-2025; Приложение № 8- Подсчет голосов по собранию на 1 л., в 1 экз.;

<mark>ишению энергетической эффективности многоквартирных</mark> домов на 4 л., в 1 экз.

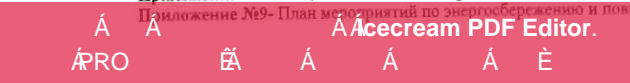

Этот документ был отредактирован с **Icecream PDF Editor**. А́ Á فِرَ Á*Ac*ecream PDF Edi<br>آبو این فیلم که این فیلم که آبو که این فیلم که این فیلم که این فیلم که این فیلم که این فیلم که این فیلم که این<br>این فیلم که این فیلم که این فیلم که این فیلم که این فیلم که این فیلم که این ف

Á Á<br>ÁPRO  $\begin{array}{ccc}\n\hat{\mathsf{A}}\hat{\mathsf{A}} & \hat{\mathsf{C}} & \hat{\mathsf{C}} & \hat{\mathsf{C}}\hat{\mathsf{C}}\hat{\mathsf{C}}\hat{\mathsf{C}}\hat{\mathsf{C}} \\
\hat{\mathsf{A}} & & \hat{\mathsf{A}} & \hat{\mathsf{E}}\n\end{array}$  $\tilde{\boxtimes}$ Á

 $\tilde{K}$ 

 $\bar{\Xi}$ 

 $\widetilde{\omega}$ 

 $\tilde{\omega}$ 

 $\Sigma_{\alpha,\beta}$ 

 $\sum_{i=1}^{n}$ 

 $\sim$ 

 $\tilde{\mathcal{N}}_{\mathbf{q}}$  ,  $\tilde{\mathcal{N}}_{\mathbf{q}}$ 

 $\frac{1}{2}$ 

 $\widetilde{\mathcal{L}}$